```
-- Makelmage.Mesa Edited by Sandman on October 6, 1977 5:35 PM 
DIRECTORY 
  AltoDefs: FROM "altodefs", 
  AltoFileDefs: FROM "altofiledefs", 
  8cdDefs: FROM "BcdDefs", 
  BcdMergeDefs: FROM "BcdMergeDefs", 
  BcdTabDefs: FROM "bcdtabdefs"
   BcdTableDefs: FROM "bcdtabledefs", 
   BFSDefs: FROM "bfsdefs", 
  BootDefs: FROM "bootdefs", 
   ControlDefs: FROM "controldefs", 
   CoreSwapDefs: FROM "coreswapdefs", 
DirectoryDefs: FROM "directorydefs", 
  DiskDefs: FROM "diskdefs", 
  DiskKDDefs: FROM "diskkddefs"
   FrameDefs: FROM "framedefs", 
   ImageDefs: FROM "imagedeFs", 
  InlineDefs: FROM "inlinedefs", 
  LoaderBcdUtilDefs: FROM "LoaderBcdUtilDefs", 
  LoadStateDefs: FROM "LoadStateDefs"
  MakeImageUtilDefs: FROM "makeimageutildefs", 
  MiscDefs: FROM "miscdefs", 
   OsStaticDefs: FROM "osstaticdefs",
   ProcessDefs: FROM "processdefs", 
   SegmentDefs: FROM "segmentdefs",<br>StreamDefs: FROM "streamdefs",
   StringDefs: FROM "stringdefs", 
   SystemDefs: FROM "systemdefs", 
  TimeDefs: FROM "timedefs"; 
DEFINITIONS FROM 
  LoadStateDefs, OiskDefs, ImageDefs, ControlDefs. SegmentDefs, MakeImageUtilDefs; 
MakeImage: PROGRAM 
  IMPORTS BcdMergeDefs, BcdTabDefs, BcdTableDefs, BFSDefs, BootDefs, CoreSwapDefs, DirectoryDefs, DiskDefs, DiskKDDefs, FrameDefs, ImageDefs, LoaderBcdUtilDefs, 
     LoadStateDefs, MiscDefs, SegmentDefs, StreamDefs, StringDefs. SystemDefs, 
  EXPORTS ImageDefs SHARES ProcessDefs, DiskDefs, SegmentDefs, ControlDefs, ImageDefs =
  BEGIN 
  CFA: TYPE = AltoFileDefs.CFA; 
   DataSegmentHandle: TYPE = SegmentDefs.DataSegmentHandle; 
   FP: TYPE = AltoFileDefs.FP; 
  FileHandle: TYPE = SegmentDefs.FileHandle; 
  FileSegmentHandle: TYPE = SegmentDefs.FileSegmentHandle; 
  PageCount: TYPF = AltoDefs.PageCount;<br>PageNumber: TYPE = AltoDefs.PageNumber;
  ProcessRegister: TYPE = ProcessDefs.ProcessRegister: 
  ProcessHandle: TYPE = ProcessDefs.ProcessHandle: 
  ProcessVeetor: TYPE = ProcessDefs.ProcessVector: 
  shortFileRequest: TYPE = short ImageDefs.FileRequest: 
  vDA: TYPE = AltoFileDefs.vDA: 
  GlobalrrameHandle: TYPE = ControlDefs.GlobalFrameHandle: 
  LoadStateGFT: TYPE = LoadStateDefs.LoadStateGFT; 
   ConfigIndex: TYPE = LoadSlateDeFs.Configlndex: 
   StreamHand1e: TYPE = StreamDefs.StreamHand1e;<br>ProcDesc: TYPE = ControlDefs.ProcDesc;
-- Bcd Merging Management 
MergeAllBcds: PROCFDURF [initialgft: LoadStateGFT, code, symbols: BOOLEAN, names: DFSCRIPTOR FOR ARRAY OF STRING] =<br>BEGIN OPEN loadStateDefs, BcdMergeDefs;
   BEGIN OPFN loadStateDefs, BcdMergeDefs;<br>MergeloadedBcds: PROCFDURF [config: ConfigIndex, addr: BcdAddress] RETURNS [BOOLFAN]
     BfGIN OPfN LoaderBcdUlilOers. LoadStateOefs; 
     rel: Relocation \leftarrow Initial izeRelocation[config];
     bcdseq: FileSegmentHandle + BcdSegfromLoadState[config];
     bed: BedRase P SetUpBcd[bcdseg]; 
MergeBcd[bcd. rel. O. lnitialgft. code. symbols. names[config]]; 
     ReleaseBcdSeg[bcdseg]; 
     ReleaseRelocation[rel];
     RrTURN [rAlSr]; 
     [NO;
```

```
Page 2
```

```
MergeCopiedFrames: PROCEDURE [frame: GlobalFrameHandle] RETURNS [BOOLEAN] =
    BEGIN 
    copied: GlobalFrameHandle;<br>config: ConfigIndex;
    ModuleCopiedFrom: PROCEDURE [f: GlobalFrameHandle] RETURNS [BOOLEAN] =
      BEGIN 
      RETURN [f # frame AND f.codesegment = frame.codesegment AND
         (config + MapRealToConfig[fg[tinyed.x_gftindex].config) # ConfigNull];
      END: 
    IF MapRealToConfig[frame.gftindex.gftindex].config # ConfigNull THEN RETURN [FALSE]: 
    IF (copied~FrameDefs.EnumerateGlobalFrames[ModuleCopiedFrom]) # NULLFrame THEN 
      BEGIN 
      MergeModule[frame, copied, initialgft]: 
      RETURN [FALSE]: 
      END: 
    RETURN (FALSE]: 
    END: 
  InitializeMerge[TableSize, NumberGFIlnConfig[initialgft, 0]]: 
  [] ~ EnumerateLoadStateBcds[recentlast, MergeLoadedBcds]: 
  [] ~ FrameDefs.EnumerateGlobalFrames[MergeCopiedframes]: 
  [] ~ MergedBcdSize[]: WriteMergedBcd[MoveWords]: 
  FinalizeMerge[]: 
  END: 
MergeABcd: PROCEDURE [config: ConfigIndex, initgft: LoadStateGFT, code, symbols: BOOLEAN, names: DESCRIPTOR FOR ARRAY OF STRING] ~
  BEGIN OPEN BcdMergeDefs, LoaderBcdUtilDefs, LoadStateDefs: 
  rel: Relocation \leftarrow InitializeRelocation[config];
  bcdseg: FileSegmentHandle ~ BcdSegFromLoadState[config]: 
  bcd: BcdBase + SetUpBcd[bcdseg];<br>InitializeMerge[bcdseg.pages+1, NumberGFIInConfig[initgft, config]];
  MergeBcd[bcd, rel, config. initgft, code, symbols, names[config]]: 
  ReleaseBcdSeg[bcdseg]: 
  ReleaseRelocation[rel];
  [ ] + MergedBcdS<sup>+</sup>?e[];
  WriteMergedBcd[MoveWords]: 
  FinalizeMerge[]: 
  END: 
MoveWords: PROCEDURE [source: POINTER, nwords: CARDINAL] = BEGIN 
  IF nwords H StreamDefs.WriteBlock[stream: bcdstream. address: source. words: nwords] 
    THEN ERROR: 
  END: 
NewBcdSegmentFromStream: PROCEDURE [stream: StreamDefs.DiskHandle, page: PageNumber] 
  RETURNS [newpage: PageNumber, seg: FileSegmentHandle] =
  BEGIN 
  index: StreamDefs.StreamIndex: 
  index \leftarrow StreamDefs.GetIndex[stream];
  IF index.byte H 0 THEN 
    BEGIN 
    index.byte \leftarrow 0;
    index.page \leftarrow index.page +1;
    StreamDefs. SetIndex[stream, index];
    END: 
  seg ~ NewFileSegment[stream.file. page+l, index.page-page. Read+Write]; 
  seq.class + bcd;maxbcdsize \leftarrow MAX[maxbcdsize, seg.pages];
  newpage \leftarrow index.page;RETURN
  FND.
MapSegmentsInBcd: PROCFDURE [
 iniLialGrT: loadStateGFT. config: ConfigIndex. bcdseg: flleSegmentllandle] 
  RFTURNS [unresolved, exports: \overline{B}001 \overline{E}AN] =
  BfGIN OPfN LoaderBcdUtilDefs. LoadStateDefs; 
  bcd: BcdBase + SetUpBcd[bcdseg];
  MapSegments: PROCEDURE [mtb: CARDINAL. mti: BcdDefs.MTIndex] RETURNS [BOOLEAN] =
    BFGIN OPFN m: mtb+mti;
    frame: GlobalframeHandle;
    !'gfi: GfTInuex; 
    fOR "gf i IN [0 .. (RfGTSTfR[SOreg]+sGfTLenglh)1') DO 
      IF initialGfT[rgfi] - [config: config, gfi: m.gfi] THEN EXIT;
```

```
ENDLOOP; 
      IF m.cseg.file = BcdDefs.FTSelf THEN 
        BEGIN
        frame ~ LOOPHOLE[REGISTER[GFTreg], gftp]~[rgfi].frame; 
        m.cseg.base ~ frame.codesegment.base; 
        END; 
      IF m.sseg.file = BcdDefs.FTSelf THEN 
        BEGIN 
        frame ~ LOOPHOLE[REGISTER[GFTreg], gftp]'I'[rgfi].frame; IF frame. symbol segment # NIL THEN m.sseg.base ~ frame. symbol segment. base; 
        END; 
      RETURN[FALSE] ; 
      END; 
    [] ~ EnumerateModuleTable[bcd, MapSegments]; 
    uncosolved + bcd.nImports # 0;
    exports \leftarrow bcd.nExports # 0;
    Unlock[bcdseg];
    SwapOut[bcdseg]; 
    END; 
 TableSize: CARDINAL = 15°AltoDefs.PageSize; 
 bcdstream: StreamDefs.DiskHandle; 
 maxbcdsize: CARDINAL \leftarrow 0;DisplayHeader: POINTER TO WORD = LOOPHOLE[420B]: 
 DIW: POINTER TO WORD = LOOPHOLE[4218]; 
 SwapTrapDuringMakeImage: PUBLIC SIGNAL = CODE; 
 SwapErrorOuringMakeImage: PUBLIC SIGNAL = CODE: 
 SwapOutOuringMakelmage: PUBLIC SIGNAL = CODE; 
SwapTrapError: PROCEDURE [dest: ControIDefs.ControlLink] 
    BEGIN 
    s: ControlDefs.StateVector;<br>s + STATE;
    SIGNAL SwapTrapDuringMakeImage; 
    RETURN WITH s; 
    END: 
  SwapOutError: SegmentDefs.SwappingProcedure 
    BEGIN 
    SIGNAL SwapOutDuringMakeImage: 
    RETURN[TRUE]: 
    END; 
  -- File Segment Transfer Routines 
  bufferseg: DataSegmentHandle; 
  buffer: POINTER: 
  BufferPages: PageCount; 
  SwapDR: fYPE = POINTER TO swap DiskRequest; 
  TransferPages: PROCEDURE [ 
   da: vDA. base: PageNumber. pages: PageCount, fp: POINTER TO FP. sdr: SwapDR] 
    RETURNS [next: vDA] =<br>BEGIN OPEN DiskDefs;
    BEGIN OPËN DiskDefs;<br>sdr.da ← @da:
    sdr.firstPage \leftarrow base;
    sdr.lastPage \leftarrow base+pages-1;
    sdr.fp - fj;IF SwapPages[sdr].page # base+pages-l TIIEN SIGNAL SwapErrorDuringMakeImage: 
    next \leftarrow str.degc.next;RrTURN[nex t]; 
    END:
  TransferFileSegment: PROCEDURE [ 
   buffer: POINTTR, seg: FileSegmentHandle, file: FileHandle, base: PageNumber, fileda: vDA]
    RrTURNS [vOA] = 
    flfGIN 
    dpd: OiskPageOesc; 
    sdr: swap DiskRequest;
    old: FileHandle \div seq.file;
    segbase: PageNumber + seg.base;
```

```
pages: PageCount + seg.pages;
  segda: vDA \leftarrow seg.hint.da;
  seg.\texttt{base} \texttt{+} \texttt{base};sdr + [ca: buffer, da:, firstPage:, lastPage:, fp:, fixedCA: FALSE, action:,
    lastAction:, signalCheckError: FALSE, option: swap[desc: @dpd]]; 
  IF seg.swappedin THEN 
    BEGIN 
    sdr.ca + SegmentDefs.AddressFromPage[seg.VMpage];
    sdr.action \leftarrow sdr.lastAction \leftarrow WriteD;
    fileda ~ TransferPages[fileda, base, pages, @file.fp, @sdr]; 
    old.swapcount \div old.swapcount \div 1;
    file.swapcount \div file.swapcount +1;
    END 
  ELSE 
    BEGIN 
    WHILE BufferPages < pages DO<br>pages + pages - BufferPages:
       sdr.action \leftarrow sdr.lastAction \leftarrow ReadD;
       segda + TransferPages[segda, segbase, BufferPages, @old.fp, @sdr];
       sdr.action \leftarrow sdr.last\bar{A}ction \leftarrow WriteD;
       fileda + TransferPages[fileda, base, BufferPages, @file.fp, @sdr]:
       segbase \leftarrow segbase + BufferPages;
      base \div base \div BufferPages;
       ENDLOOP: 
    sdr.action \leftarrow sdr.lastAction \leftarrow ReadD;
    segda ~ TransferPages[segda. segbase. pages. @old.fp. @sdr]: 
    sdr. action \leftarrow sdr. lastAction \leftarrow WriteD;
    fileda + TransferPages[fileda, base, pages, @file.fp, @sdr];
    END; 
  old.segcount \leftarrow old.segcount - 1;
  seq.fit\rightarrow file;seg.hint + FileHint[AltoFileDefs.eofDA, 0];
  file.segcount \div file.segcount + 1;
  IF old.segcount = 0 THEN ReleaseFile[old]: 
  RETURN [fileda]; 
  END: 
EnumerateNeededModules: PROCEDURE [proc: PROCEDURE [ProcDesc]] =
  BEGIN 
  proc[LODPHOLE[EnumerateNeededModules]]; 
  proc[LOOPHOLE[MakeImageUtilDefs.AddFileRequest]]: 
  proc[LOOPIIOLE[BFSDefs. Ac tOnPages]]; 
  proc[LOOPHOLE[SegmentDefs.MapFileSegment]]: 
  \mathsf{proc}[\mathsf{LOOPHOLE}[\mathsf{SegmentDefs.Closefile}]\};proc[LOOPHOLE[DiskKDDefs.CloseDiskKD]]: 
  proc[LOOPHOLE[ImageDefs.OserCleanupProc]];<br>proc[LOOPHOLE[DirectoryDefs.EnumerateDirectory]];
  proc[LOOPHOLE[StreamDefs.CreateWordStream]]: 
  <code>proc[LOOPHOLE[StringDefs.EquivalentString]]:</code>
  proc[LOOPHOLE[LoadStateDefs.InputLoadState]]; 
  END: 
SwapOutMakeImageCode: PROCEDURE = 
  BEGIN OPEN FrameDefs; 
  SwapOutCode[GlobalFrame[MakeImageUtilDefs.AddFileRequest]]; 
  SwapOutCode[GlobalFrame[BcdTableDefs.Allocate]];
  SwapOutCode[GlobalFrame[BcdTabDefs.FindString]]: 
  SwapOulCode[Globalrrame[LoaderBcdUtilDefs.EnumerateModuleTable]]; 
  SwapOutCode[GlobalFrame[loadStateDefs.InputLoadState]];
  SwapOutCode<sup>[GlobalFrame]BcdMergeDefs.MergeBcd]];</sup>
  END;
```
 $\overline{a}$ 

WDC: CARDINAL:

imageDA, HeaderDA: vDA; ImageFile: FileHandle;

con, nbeds: ConfigIndex; time: AltoFileDefs.TIME: initgft: LoadStateGFT;

saveDIW: WORD;

```
InstallImage: PROCEDURE [name: STRING, merge, code, symbols: 800LEAN] = 
  BEGIN OPEN AltofileDefs, DiskDefs;<br>AV: POINTER = REGISTER [AVreg];
  SD: POINTER TO ARRAY [0..256) OF UNSPECIFIED = REGISTER[SDreg];
  GFT: POINTER = REGISTER[GFTreg]i 
  diskrequest: DiskRequest: 
  lpn: PageNumber: numChars: CARDINAL: 
  savealloctrap, savealloc, saveswaptrap: ControlLink: 
  auxtrapFrame: FrameHandle: 
  nextpage: PageNumber;<br>swappedinfilepages, swappedoutfilepages, datapages: PageCount + 0;
  SwapOutErrorStrategy: SegmentDefs.SwapStrategy + [link:,proc:SwapOutError];
  mapindex: MapIndexType \leftarrow 0;maxFileSegPages: CARDINAL +- 0: 
  endofdatamapindex: MapIndexTypa: 
  ptSeg: DataSegmentHandle: 
  HeaderSag: DataSegmentHandle: Image: POINTER TO ImageHeader: 
  diskKD: FileSegmentHandle: 
  saveAP. saveRP: ProcessRegister: 
  savePV: ProcessVector;<br>bcdstreampage: PageNumber;
  bcdnames: DESCRIPTOR FOR ARRAY OF STRING;
  beds: DESCRIPTOR FOR ARRAY OF 8cdItem: 
  BcdItem: TYPE = RECORD [<br>bcdseg: FileSegmentHandle
    unresolved, exports: BOOLEAN];
  net: CARDINAL + MiscDefs.GetNetworkNumber[];
```

```
Page 5
```

```
SaveProcesses: PROCEDURE = BEGIN OPEN ProeessDefs: 
  saveAP + AP+;
  saveRP \leftarrow RP1
  saveDIW \leftarrow DIW<sub>1</sub>;
  savePV + PVt:
  DIW^+ \leftarrow 2;
  WakeupsWaiting+ 0;
  END; 
RestoreProeesses: PROCEDURE = 
  BEGIN OPEN ProcessDefs;
  Action + AP + \div saveAP;WakeupsWaiting\uparrow + RP\uparrow + saveRP;
  DIW^+ + saveDIW;
  PV \uparrow + savePV;
  END; 
EnterMapItem: PROCEDURE [vmpage: PageNumber, pages: PageCount] =
  BEGIN
  Image.map[mapindex] + MapItem[vmpage,pages];
  map index \leftarrow map index + 1;
  END; 
CountFileSegments: PROCEDURE [s: FileSegmentHandle] RETURNS [BOOLEAN] = 
  BEGIN 
  IF ~symbols AND s.class=symbols THEN RETURN[FALSE];
  IF s # diskKD THEN 
    BrGIN 
    [ ] \leftarrow BootDefs.PositionSeg[s, FALSE];
    IF s. swapped in THFN
       BrGTN 
       swapped infilepages + swapped infilepages + s.pages;
       Ir s.class=eode TllrN 
       maxfileSegPages + MAX[maxfileSegPages, s.pages];<br>[ND
    fLSE 
       BEGIN
       swappedoutfilepages \leftarrow swappedoutfilepages + s.pages;
       maxFileSegPages + MAX[maxFileSegPages, s.pages];
       rND
```

```
END;
```

```
RETURN[FALSE]: 
    END: 
  CountDataSegments: PROCEDURE [s: DataSegmentHandle] RETURNS [BOOLEAN] =
    BEGIN 
    IF s # bufferseg THEN datapages \leftarrow datapages + s.pages;
    RETURN[FALSE]; 
    END; 
  MapDataSegments: PROCEDURE [s: DataSegmentHandle] RETURNS [BOOLEAN] =
    BEGIN 
    IF 5 # HeaderSeg AND s # buffer5eg THEN 
      BEGIN 
      EnterMapItem[5.VMpage, s.page5]; 
      nextpage \leftarrow nextpage + s.pages;END; 
    RETURN[FALSE]; 
    END; 
  WriteSwappedIn: PROCEDURE [s: FileSegmentHandle] RETURNS [BOOLEAN] =
    BEGIN 
    IF s.swappedin THEN 
      BEGIN 
      imageDA ~ TransferFileSegment[buffer, s, ImageFile, nextpage, imageDA]; 
      EnterMapItem[5.VMpage, s.pages]; 
      nextpage ~ nextpage + s.pages; 
      END; 
    RETURN[FALSE];<br>FND:
  WriteSwappedOutBcd: PROCEDURE [s: FileSegmentHandle] RETURNS [BOOLEAN] =
    BEGIN 
    IF \sims.swappedin AND s.class = bcd THEN
      BEGIN 
      imageDA ~ TransferFileSegment[buffer, s, ImageFile, nextpage, imageDA]; 
      nextpage ~ nextpage + s.pages; 
      END; 
    RETURN[FALSE];<br>END;
  WriteSwappedOutCode: PROCEDURE [s: FileSegmentHandle] RETURNS [BOOLEAN] =
    BEGIN 
    IF -s.swappedin AND s.class = code THEN 
      BEGIN 
      imageDA ~ TransferFileSegment[buffer, s, ImageFile, nextpage, imageDA]; 
      nextpage \leftarrow nextpage + s.pages;END; 
    RETURN[FALSE];<br>END;
  WriteSwappedOutNonCode: PROCEDURE [s: FileSegmentHandle] RETURNS [BOOLEAN] =
    BEGIN 
    IF ~symbols AND s.class=symbols THEN RETURN[FALSE];
    IF -s.swappedin AND s.class # code AND s.class # bcd AND s # diskKD THEN 
      BEGIN 
      imageDA ~ TransferFileSegment[buffer, s, ImageFile, nextpage, imageDA]; 
      nextpage ~ nextpage + s.pages; END; 
    RETURN[FALSE];<br>END;
  SaveBcd: PROCEDURE [config: ConfigIndex, addr: BcdAddress] RETURNS [BOOLEAN] =
    BEGIN 
    bcds[config].bcdseq + LoadStateDefs.BcdSegFromLoadState[config];
    RETURN [FALSE]; 
    END; 
  SD[sAddFileRequest] + AddFileRequest;<br>ImageFile + Newfile[name, Read+Write+Append, DefaultVersion];<br>diskKD + KDSegment[];
  ProcessDefs.DisableInterrupts[];
  woe ~ ControlOefs.ReadWDC[]: 
  CoreSwapDefs.SetLevel[-1];
  SaveProcesses[]: 
  ImageDefs.UserCleanupProc[Save]; 
-- handle bcds 
  initgft + DFSCRIPTOR[SystemDefs.AllocateSegment[SD[sGFTlength]], SD[sGFTLength]];
  bedstream + StreamDefs.NewWordStream["make image.scratch$", Read+Write+Append]:<br>nbcds + LoadStateDefs.InputLoadState[]: -- bring it in for first Lime
  bcdnames \leftarrow GetBcdFileNames[nbcds];
  nbcds \leftarrow If merge THEN 1 ELSE nbcds;
```

```
bcds ~ DESCRIPTOR[GetSpace[nbeds*SIZE[BcdItem]]. nbeds]: 
 bcdstreampage + 0;
  InitLoadStateGFT[initgft. merge. nbeds]: 
  IF merge THEN 
    BEGIN 
    MergeAllBcds[initgft. code. symbols. bcdnames]: 
    [bcdstreampage. bcds[O].bcdseg] ~ NewBcdSegmentFromStream[bcdstream. bcdstreampage]: 
    END 
 ELSE 
    BEGIN 
    [] ~ LoadStateDefs.EnumerateLoadStateBcds[recentlast. SaveBcd]: 
    FOR con IN [0..nbcds) DO
      MergeABcd[con. initgft. code. symbols. bcdnames]: 
       [bcdstreampage. bcds[con].bcdseg] ~
         NewBcdSegmentFromStream[bcdstream. bcdstreampage]: 
       FNDLOOP: 
    END: 
 bcdstream.destroy[bcdstream]: 
   LoadStateDefs.ReleaseLoadState[]: 
 IF merge THEN PatchUpGFT[]: 
 [] ~ SystemDefs.PruneHeap[]: 
 SetupAuxStorage[]: 
  EnumerateNeededModules[LockCodeSegment]: 
  HeaderDA + DAofPage[ImageFile, 1];<br>-- [] + FrameDefs.EnumerateGlobalFrames[SwapOutUnlockedCode];<br>-- [] + EnumerateFileSegments[SwapOutUnlocked];
  -- set up private frame allocation trap<br>ControlDefs.Free[ControlDefs.Alloc[O]]; -- flush large frames
  savealloctrap ~ SD[sAllocListEmpty]: SD[sAllocListEmpty] ~ auxtrapFrame ~ auxtrap[]: 
 savealloc \div SD[sAlloc]; SD[sAlloc] \div myalloc;
 REGISTER[AVreg] ~ DataSegmentAddress[AuxSeg]: 
  BufferPages ~ maxbcdsize+LoadStateDefs.GetLoadState[].pages: 
  bufferseg ~ NewDataSegment[DefaultBase, BufferPages]: 
  [] ~ EnumerateDataSegments[CountDataSegments]: 
  swappedinfilepages ~ swappedoutfilepages ~ 0: 
[] ~ EnumerateFileSegments[CountFileSegments]: 
  SetEndOfFile[ImageFile, and the setEndOfFile[ImageFile, and the symphotopysite]]<br>datapages + swappedinfilepages + swappedoutfilepages + FirstImageDataPage - 1,
    AltoDefs.BytesPerPage]: 
  [] ~ DiskKDOefs.CloseDiskKD[]: 
 HeaderSeg ~ NewOataSegment[DefaultBase. 1]; 
  Image ~ DataSegmentAddress[HeaderSeg]: 
  MiscOefs.Zero[Image,SIZE[ImageHeader]]: 
 Image.versionident \leftarrow ImageDefs.VersionID; Image.options \leftarrow 0;
-Image.state.stk[0] \leftarrow Image.state.stk[1] \leftarrow 0;
  Image.state.stk\bar{p}t\bar{r} + 2;
  Image.state.X \leftarrow REGISTER[Freq];Image.av + AV:
  Image.get \leftarrow GFT;
  Image.sd \leftarrow SD;
  time + MiscDefs.DAYTIME[];<br>Image.version + BcdDefs.VersionStamp[
    time: TimeDefs.PackedTime[lowbits: time.low, highbits: time.high],
    zapped: FALSE, 
    net: net. 
    host: OsStaticDefs.OsStatics.SerialNumber]: 
  Image.creator + ImageDefs. ImageVersion[]; -- version stamp of currently running image
  nextpage + FirstImageDataPage;
  [] ~ FnumerateDataSegments[MapOataSegments]: 
  IF nextpage # FirstImageDataPage+datapages THIN ERROR;
  endofdatamapindex \leftarrow mapindex;
  -- now disable swapping 
  saveswaptrap ~ SO[sCsegSwappedOut]; 
  SD[scsegSwappedOut] \leftarrow SwapTrapError;AddSwapStrategy[@SwapOutFrrorStrategy];
  imageDA ~ DAofPage[fmageFile, nextpage]: 
  buffer ~ DataSegmentAddress[bufferseg]: 
 [] ~ [numeralefileSegments[WrileSwappedIn];
```

```
IF nextpage # FirstImageOataPage+datapages+swappedinfilepages THEN ERROR: 
  [] ~ EnumerateFileSegments[WriteSwappedOutBcd]: 
  [] ~ EnumerateFileSegments[WriteSwappedOutCode]: [J ~ EnumerateFiloSegmants[WriteSwappedOutNonCode]: 
  DeleteDataSegment[bufferseg];
  SegmentDefs.CloseFile[ImageFile | SegmentDefs.FileError => RESUME];
  ImageFile.write \leftarrow ImageFile.append \leftarrow FALSE;[] ~ LoadStateOefs.InputLoadState[]; 
  FOR con IN [0..nbcds] DO
    [bcds[con].unresolved. bcds[con].exports] ~ MapSegmentslnBcd[initgft, con. bcds[con].bcdseg]: 
    ENDLOOP: 
LoadStateDefs.RaleaseLoadState[]: 
  diskrequest + DiskRequest[<br>ca: auxalloc[datapages+3],<br>da: auxalloc[datapages+3],
    fixedCA: FALSE, 
    fp: auxalloc[SIZE[FP]]. 
    firstPage: FirstImageDataPage-1,
    lastPage: FirstImageOataPage+datapages-l, 
    action: WriteD, 
    lastAction: WriteD.
    signalCheckError: FALSE. 
    option: update[BFSDefs.GetNextDA]]: 
  diskrequest.fp\uparrow + ImageFile.fp;
  [] ~ SegmentDefs.EnumerateFileSegments[BashHint]: 
  [] + SegmentDefs.EnumerateFiles[BashFile];
  (diskrequest.ca+1)* + Image;<br>FillInCAs[Image, endofdatamapindex, diskrequest.ca+2]<u>:</u>
  MiscDefs.SetBloek[diskrequest.da,fillinDA.datapages+3]: 
  (diskrequest.da+1)^* + HeaderDA;
  [lpn,numChars] ~ BFSOefs.ActOnPages[LOOPHOLE[@diskrequest]]; 
  IF lpn # 0 OR numChars # 0 THEN
    BEGIN 
    DisplayHeader\uparrow + SD[sGoingAway] + 0;
    ImageDefs.StopMesa[]; 
    END: 
  REGISTER[AVreg] + AV;
  REGISTER[SDreg] \leftarrow SD;
  REGISTER[GFTreg] ~ GFT; 
  ControlDefs.WriteWOC[WOC]; 
  SD[sAllocListEmpty] + savealloctrap;
  SD[SA11oc] \div savealloc;
  SD[ControIDefs.sAddFileRequest] \leftarrow 0;Free[auxtrapFrame]; 
  DeleteDataSegment[HeaderSeg]; 
  ptSeg ~ NewDataSegment(PageFromAddress[ptPointert ],l]; 
  [] ~ OiskDefs.ResetDisk[]: 
  OiskKODefs.lnitializeDiskKD[]: 
  BootPageTable[ImageFile, ptPointert]: 
  DeleteDataSegment[ptSeg];
  -- turn swapping back on<br>RemoveSwapStrategy[@SwapOutErrorStrategy];
  SD[scsegSwappedOut] \leftarrow saveswaptrap;RestoreProeesses[]: 
  ProcessDefs.[nableInterrupts[]: 
  ProcessFileRequests[]: 
-- \lceil \rceil + loadStateDefs. InputLoadState[];
  loadSlateOefs.ReselLoadState[initgft]: 
  rOR con TN [0 .. nbeds) DO 
     loadState\bar{D}efs.UpdateLoadState[<br>| con, bcds[con].bcdseg, bcds[con].unresolved, bcds[con].exports];
     \texttt{DeleteF} ileS\bar{\texttt{logmen}}t[bcds[con].bcdseg];
    rNOIOOP: 
  loadSLaLeOefs.ReloaseloadState[]: 
  SystemDefs. FreeSegment[BASE[initgft]];
  De leteDataSegment[AuxSeg];
  rreeAl1Space[]:
```

```
EnumerateNeededModules[UnlockCodeSegment]i 
  SwapOutMakeImageCode[];
  ImageDefs.UserCleanupProc[Restore]i 
  RETURN
  ENDi 
-- aux111ary storage for frames and non-saved items 
AuxSeg: DataSegmentHandle; 
freepointer: POINTERi 
wordsleft: CARDINALi 
SetupAuxStorage: PROCEDURE =
  BEGIN 
  av : POINTER; 
  i: CARDINAL; 
  AuxSeg ← NewDataSegment[DefaultBase,10];<br>av ← freepointer ← DataSegmentAddress[AuxSeg];
  wordsleft + 10*AltoDefs.PageSize;
  [] ~ auxalloc[AllocationVectorSize]i 
freepointer ~ freepointer+3; wordsleft ~ wordsleft-3; 
  FOR i IN [0 .. maxallocslot) DO (av+i)~ ~ (i+1)*4+2; 
     ENDLOOP: (av+6)^* + (av+maxallocslot)* + (av+maxallocslot+1)* + 1;
  END; 
auxalloc: PROCEDURE [n: CARDINAL] RETURNS [p: POINTER] =
  BEGIN -- allocate \overline{i}n multiples of 4 words<br>p + freepointer;
  n - In1ineDefs.BITAND[n+3,177774B];freepointer ~ freepointer+n; 
  IF wordsleft < n THEN ImageDefs.PuntMesa[]: wordsleft ~ wordsleft-n; 
  RETURN 
  END: 
myalloc: PROCEDURE [n: CARDINAL] RETURNS [p: POINTER] =
  BEGIN -- replaces the normal alloc procedure<br>IF n >= maxallocslot THEN ImageDefs.PuntMesa[];
  p \leftarrow \text{auxallow[FrequencyS.FrameSize[n]] + 1;}(p-1)* - n;RETURN
  END;
framevec: ARRAY [0..18] OF INTEGER =
     [7.11,15.19,23,27,31,39,47,55,67,79,95,111.127,147,171,199,231]; 
pgft: TYPE = POINTER TO ARRAY [0..0) OF ControlDefs.GFTItem;
auxtrap: PROCEDURE RETURNS [myframe: FrameHandle] = 
  8EGIN 
  state: StateVector; 
  newframe: FrameHandle; 
  eventry: POINTER TO EntryVectorItem; 
fsize, findex: CARDINAL: 
  newG: GlobalFrameHandle; 
  dest, tempdest: representation ControlLink; 
  alloc: BOOLEAN; 
  gfi: GFTIndex; 
  ep: CARDINAL: 
  pcsegp: TYPE = POINTER TO CsegPrefix: 
  myframe \leftarrow REGISTER[Lreg];<br>state.X \leftarrow myframe.returnlink; state.Y \leftarrow 0;
  state. instbyte~O; 
  state.stk[0]-myframe;
  state.stkptr+1;
  ProcessDefs.DisableInterrupts[];
  DO 
     ProcessDefs.fnablelnterrupts[]: 
     TRANSFER WITH state;
     state+STATE; -- interrupts turned off by trap
```

```
myframe.returnlink ~ state.Y; 
  dest + state.stk[state.stkptr-1];
  state.stkptr \leftarrow state.stkptr-1;
  tempdest + dest;
  DO 
    SELECT tempdest.type FROM 
       frametag =><br>BEGIN
         alloc \leftarrow TRUE;
         findex + LOOPHOLE[tempdest, CARDINAL]/4;
         EXIT 
         END; 
       procdesctag =) 
         BEGIN OPEN proc: LOOPHOLE[tempdest, ProcDesc];<br>[gftindex: gfi, epoffset: ep, tag:] ← proc;<br>[frame: newG, epbase: findex] ← LOOPHOLE[REGISTER[GFTreg], pgft][gfi];
         \bar{e}ventry \leftarrow @LOOPHOLE[newG.codebase, pcsegp].EntryVector[findex+ep];
         findex - eventry. framesize;
         a11oc + FALSE;EXIT 
         END; 
       indirecttag = tempdest \leftarrow MEMORY[LOOPHOLE[tempdest]];
       ENDCASE =) ImageDefs.PuntMesa[]; 
    ENDLOOP; 
  IF findex )= maxallocslot THEN ImageDefs.PuntMesa[] 
  ELSE 
    BEGIN 
     fsize \div framevec(findex]+1; -- includes overhead word
    newframe + LOOPHÖLETfreepointer+1];
     freepointer* + findex;
     freepointer \leftarrow freepointer + fsize;
    IF wordsleft < fsize THEN ImageDefs.PuntMesa[] ELSE wordsleft ~ wordsleft - fsize: 
    END; 
  IF alloc THEN 
    BEGIN 
     state.X \leftarrow my frame.returnlink;
    state.stk[state.stkptr] + newframe;
     state.stkptr \leftarrow state.stkptr+1;
    END 
  ELSE 
    BEGIN 
     IF dest.type # indirecttag THEN 
       BEGIN 
       state.X + newframe;
       newframe.accesslink + newG;
       newframe.pc + eventry.initialpc;newframe.returnlink + myframe.returnlink;
       END 
    ELSE 
       BEGIN 
       IF findex = maxallocslot THEN ImageDefs.PunlMesa[]; 
       state.X - dest;newframe. accesslink + (REGISTER[AVreg]+findex)\rightarrow;
       (REGISTER[AVreg]+findex)<sup>+</sup> . newframe;
       END; 
    state.Y \leftarrow myframe.returnlink;END; 
  ENDLOOP; 
  END; 
PageTable: TYPE = MACHINE DEPENDENT RECORD [
  fp: A1LorileDefs.crp, 
  firstpage: CARDINAL, 
  table: ARRAY [0 .. 1) OF DiskOefs.DA]; 
ptPointer: POINTER TO POINTER TO PageTable = 100PHOLE[24B];
BootPageTable: PROCFDURE [file:filellandle, pt:POINTER TO PageTable] =
  BIGIN OPEN AltoFileDefs;<br>lastpage: PageNumber;
  Plugllint: PROCEDURF [seg:FileSegmentHandle] RETURNS [BOOLFAN] =
    BFGIN
    IF seg.file = file AND seg.base IN[pt.firstpage..lastpage] THEN
```

```
makeiMAGE.mESA
```

```
seg.hint + FileHint \Gammapage: seg. base. 
            da: DiskDefs.VirtualDA[pt.table[seg.base-pt.firstpage]]];
       RETURN[FALSE] 
       ENDi 
    DropFileRequest[file]: 
     file.open ← TRUĒ;<br>file.fp ← FP[serial: pt.fp.serial, leaderDA: pt.fp.leaderDA];
     FOR lastpage ~ O. lastpage+1 
UNTIL pt.table[lastpage] = DiskDefs.OA[O,O,O,O,O] 
      DO NULL ENDLOOP; 
     IF lastpage = 0 THEN RETURN; 
     lastpage ~ lastpage+pt.firstpage-l; 
     [] ~ EnumerateFileSegments[PlugHint]; 
     RETURN 
    END; 
-- The driver
  MakeImage: PUBLIC PROCEDURE [name: STRING, symbolsToImage: BOOLEAN] =
    BEGIN 
     s: StateVector; 
     InitFileRequest[]; 
     InitSpace[] ; 
     IF -symbolsTolmage THEN RequestSymbolFiles[]; 
    s.stk[0] \leftarrow REGISTER[Greg];<br>s.stkptr \leftarrow 1;
    s. instbyte + 0;
     s.x ~ FrameDefs.SwapOutCode; 
     s.Y ~ GetReturnLink[]: 
     InstallImage[name, TRUE, TRUE, FALSE]: 
     RETURN WITH s: 
     END: 
  MakeUnMergedImage: PUBLIC PROCEDURE [name: STRING, symbolsToImage: BOOLEAN] = 
    BEGIN 
     s: StateVector; 
     InitFileRequest[]: 
     InitSpace[]: 
     IF ~symbolsToImage THEN RequestSymbolFiles[];<br>s.stk[O] ← REGISTER[Greg];<br>s.stkptr ← 1;
    s.stkptr \leftarrow 1;<br>s.instbyte \leftarrow 0;
     s.X + FrameDefs.SwapOutCode;
     s.Y ~ GetReturnLink[]: 
     Installlmage[name, FALSE, TRUE, FALSE]; 
    RETURN WITH \overline{s}:
    END:
```
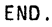

 $\mathcal{L}$